# QCDNUM Overview

Michiel Botje Nikhef, Amsterdam

HERAFitter users meeting Heidelberg May 13, 2015

### QCDNUM program structure

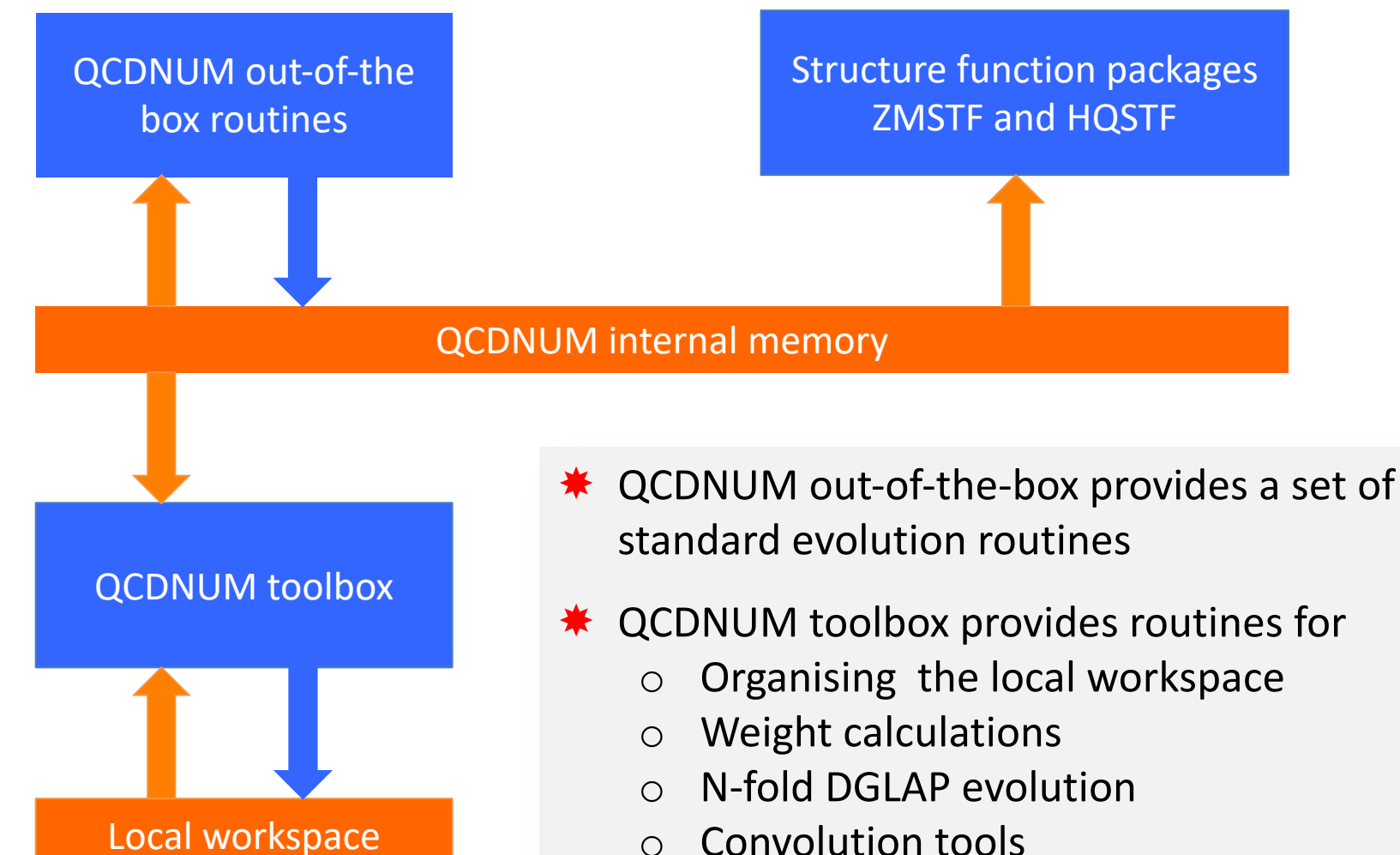

o Convolution tools

### What out-of-the-box QCDNUM can do for you

- Evolution of  $\alpha_{s}$
- Unpolarised pdf evolution (NNLO)
- Polarised pdf evolution (NLO)
- Timelike evolution of fragmentation functions (NLO)
- Evolution in FFNS or VFNS (or mixed scheme)
- Variation of the renormalisation scale
- Many ways to access (linear combinations of) the pdfs
- Import external pdf sets into QCDNUM memory
- Structure functions (ZMSTF and HQSTF add-on packages) with variation of the factorisation scale

# Out-of-the-box NNLO evolution

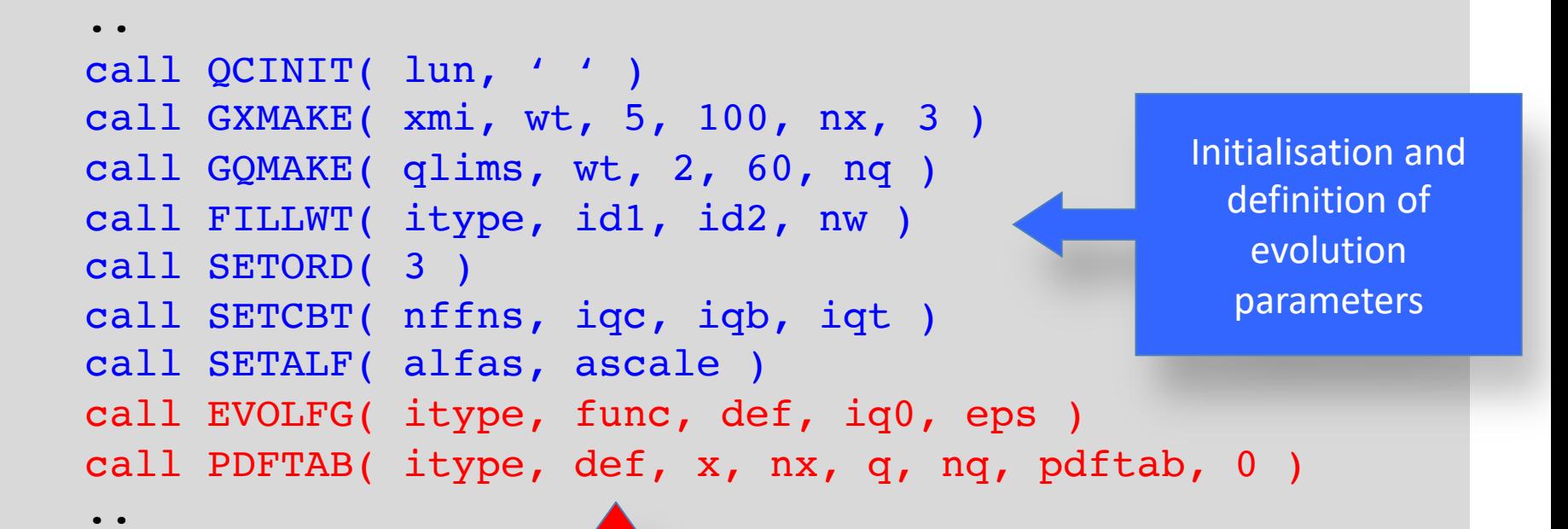

Evolution and generation of pdf tables

### Only takes nine lines of code

### New in version 17-01: datacards

Here is a datacard file to run a QCDNUM evolution:

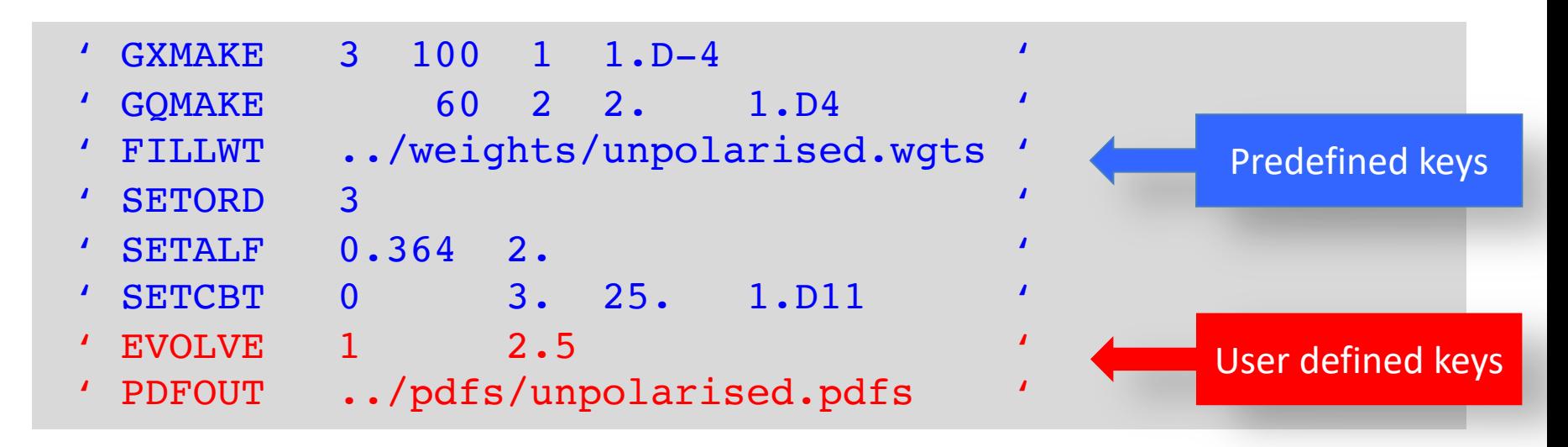

Calls to QCDNUM routines can now be replaced by a datacard read

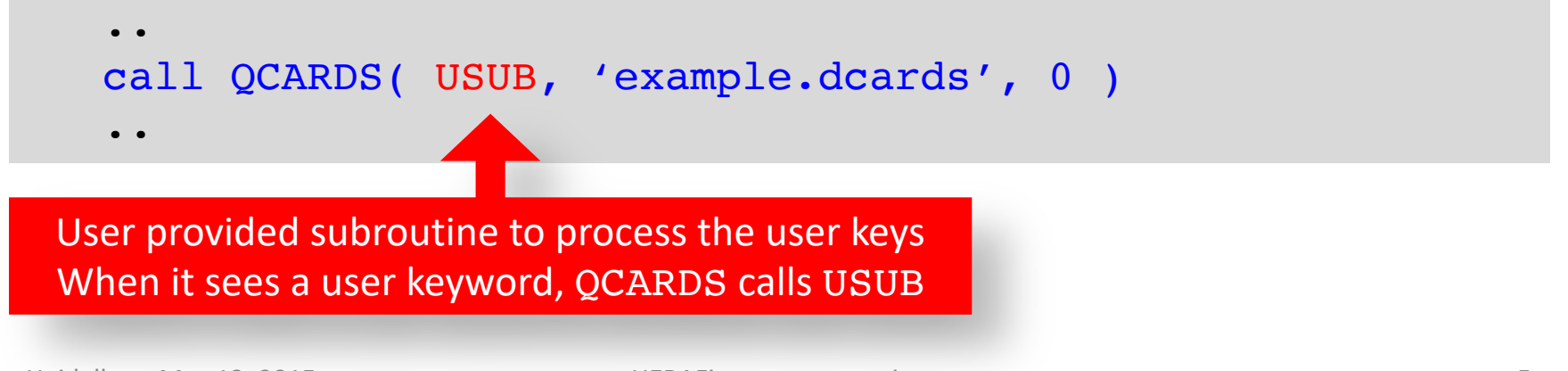

#### It is easy to add your own keys

● Step 1: Book your keys

call QCBOOK ( 'Add', 'MYKEY1' ) call QCBOOK ( 'Add', 'MYKEY2' )

● Step 2: Write code to define key action (can be anything you like)

```
subroutine MYCARDS ( key, .., parameters, .. )
..
if (key .eq. 'MYKEY1') then
  do something
elseif(key .eq. 'MYKEY2') then
  do something else
else
..
```
● Step 3: Off you go ...

call QCARDS( MYCARDS, 'myrun.dcards', 0 )

### Application: Mickey Mouse QCDNUM++

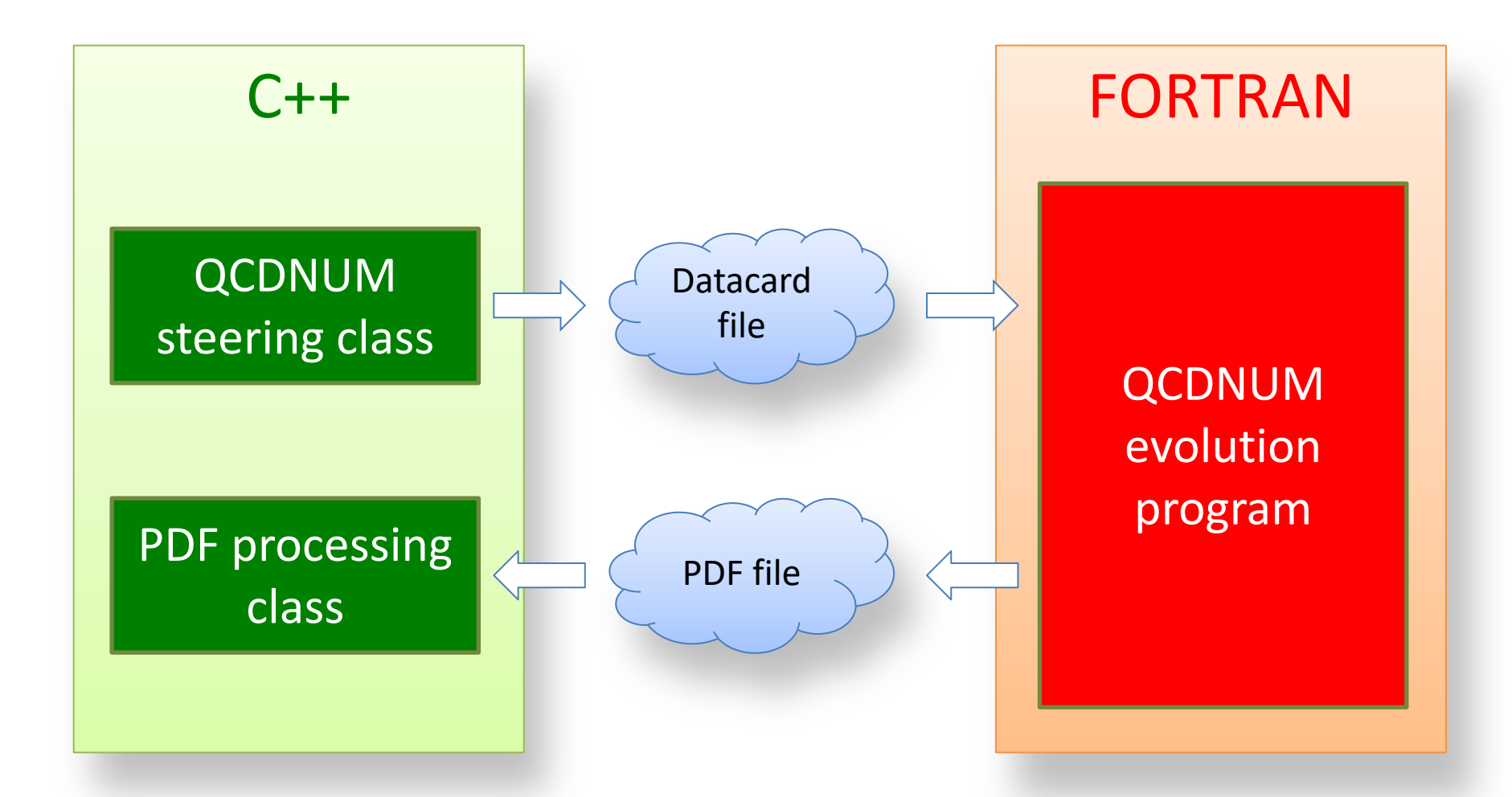

#### Remark: The QCDNUM distribution does not provide C++ classes

# New in 17-01: Allow for intrinsic charm

#### • VFNS in QCDNUM 17-00

- Starting scale must be below the charm threshold
- All heavy quarks are generated dynamically through DGLAP

#### • VFNS in QCDNUM 17-01

- Starting scale can be above the charm threshold
- This allows for intrinsic charm (or bottom, top)
- $-$  You cannot evolve backward over the threshold to  $n_f 1$

# What the Toolbox can do for you

- The QCDNUM toolbox is a set of routines that operate on a local workspace (this is a large linear array that you declare in your application program)
- With these routines you can
	- Partition the workspace into (sets of) tables
	- Fill weight tables, combine weight tables
	- Simultaneous n-fold DGLAP evolution
	- Pdf interpolation, pdf transfer to QCDNUM internal memory
	- Convolution tools, fast convolution engine
- Supports generalised mass (GM) convolutions

# Partition the local workspace

● Can declare six types of tables

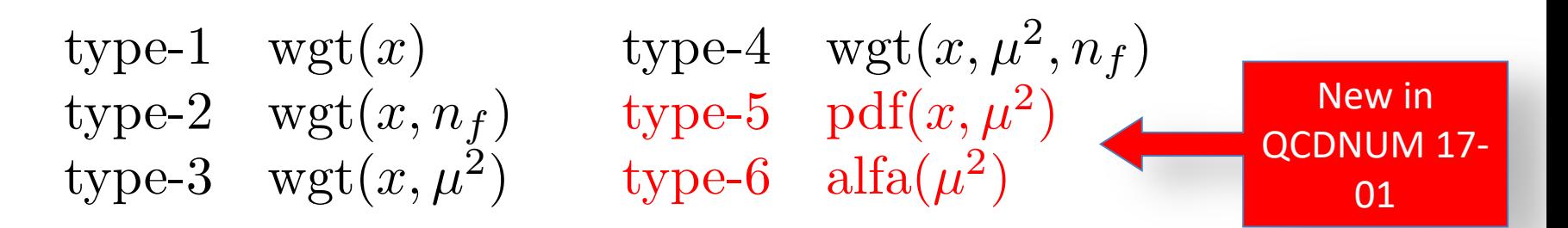

● It is useful (and easy) to organise tables into sets, e.g.:

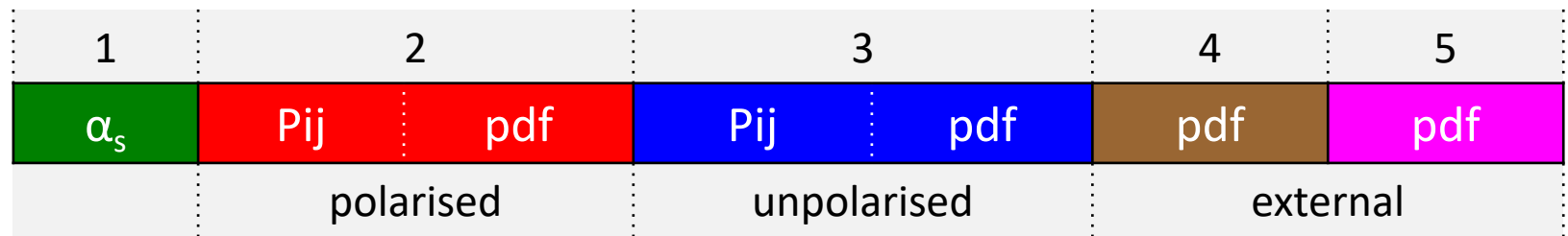

● With such a layout, a single routine can evolve both polarised and unpolarised pdfs just by changing the table set identifier

# Convolution kernels in QCDNUM

$$
f \otimes C \equiv x \int_{\chi}^{1} \frac{dz}{z} f(z, \mu^2) C\left(\frac{\chi}{z}, \mu^2, Q^2, m_h^2\right)
$$

- Uses rescaling variable like  $\chi \equiv ax =$  $\left(1+\frac{\mu_h^2}{\Omega^2}\right)$ *h*  $Q^2$ ◆ *x*
- $\bullet$  For splitting functions  $\chi = x, a = 1$
- $\bullet$   $C(...)$  and  $a(...)$  must be supplied as Fortran functions
- You can generate weight tables at initialisation and then enjoy very fast convolution as weighted sum
- Can also combine weight tables e.g.:  $W_3=W_1\otimes W_2$

• Weight routines can handle singularities

$$
C = A + [B]_+ + R[S]_+ + D\delta(1 - x)
$$

#### ● Each term has its own makewt routine

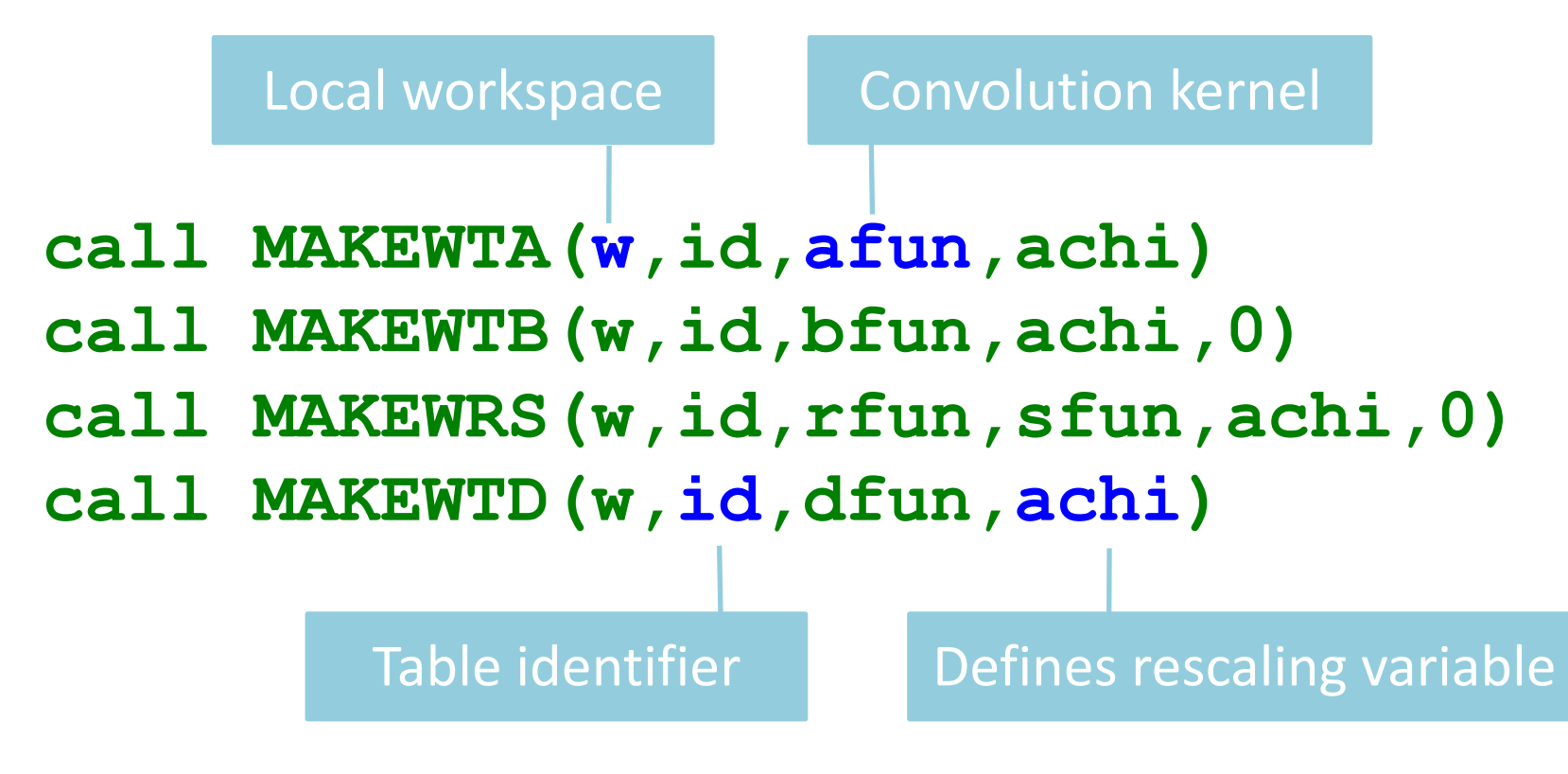

### New in V17-01: n-fold DGLAP evolution

$$
\frac{\partial f_i(x,\mu^2)}{\partial \ln \mu^2} = \sum_{j=1}^n [P_{ij} \otimes f_j](x,\mu^2)
$$

- Suite of routines for coupled n×n evolution
	- Fill tables of expansion coefficients
	- Coupled DGLAP evolution
	- Pdf interpolation
	- Export pdfs (gluon and quarks only) to internal memory
- The splitting function weight tables must be filled beforehand with the makewt routines

## Fast convolution engine

● Can calculate all kind of convolutions, such as

 $f \otimes K$ ,  $f \otimes K$ <sub>a</sub>  $\otimes K$ <sub>b</sub>,  $f_a \otimes f_b$ ,  $f_a \otimes f_b \otimes K$ 

- The idea behind the fast convolution engine:
	- First, you pass a list of interpolation points
	- ② The engine then sets-up an interpolation mesh and restricts the subsequent calculations to only these mesh points
	- ③ Next, copy pdfs from memory or local workspace into the engine
	- (4) Do your convolutions or other calculations (e.g. multiply by  $\alpha_s$ <sup>n</sup>, etc.)
	- $(5)$  Finally, let the engine return the list of interpolated results
- This usually leads to very fast code
- Note that the structure function packages ZMSTF and HQSTF are entirely based on the fast convolution engine

# Is QCDNUM fast?

Mimic a fit by 1000 evolutions and  $10^6$  F<sub>2</sub> and F<sub>1</sub> calculations

- VFNS NNLO on a 5-fold 100×60 x-Q<sup>2</sup> grid in the HERA kinematic range
- MacBook Pro (2012) with 2.5 GHz Intel core i5 and 8 GB RAM
- Code compiled with O2 optimisation and w/o array boundary check

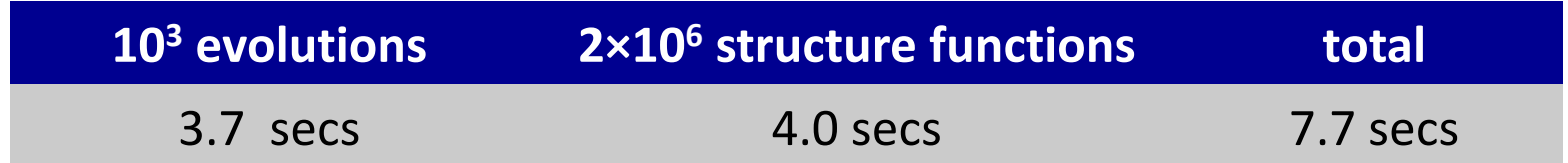

Heavy quark contributions to  $F_{2,L}$  with HQSTF take about the same CPU as the light quark structure functions with ZMSTF

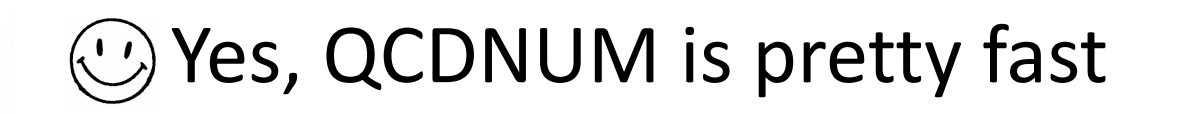

### New in V17-01: toolbox tutorial

- Step-by-step building of your own evolution code (in LO)
	- E.1 How to partition a workspace
	- E.2 How to calculate weight tables
	- E.3 How to fill the  $\alpha_s$  table
	- E.4 Singlet/gluon and non-singlet evolution
	- E.5 How to construct the singlet/non-singlet basis pdfs
	- E.6 Your own interpolation routine
	- E.7 How to compute a structure function
	- E.8 Make it robust and user-friendly
- The last two sections are still missing
- Fortran code in the testjobs directory and also on the web

# The QCDNUM Home Page

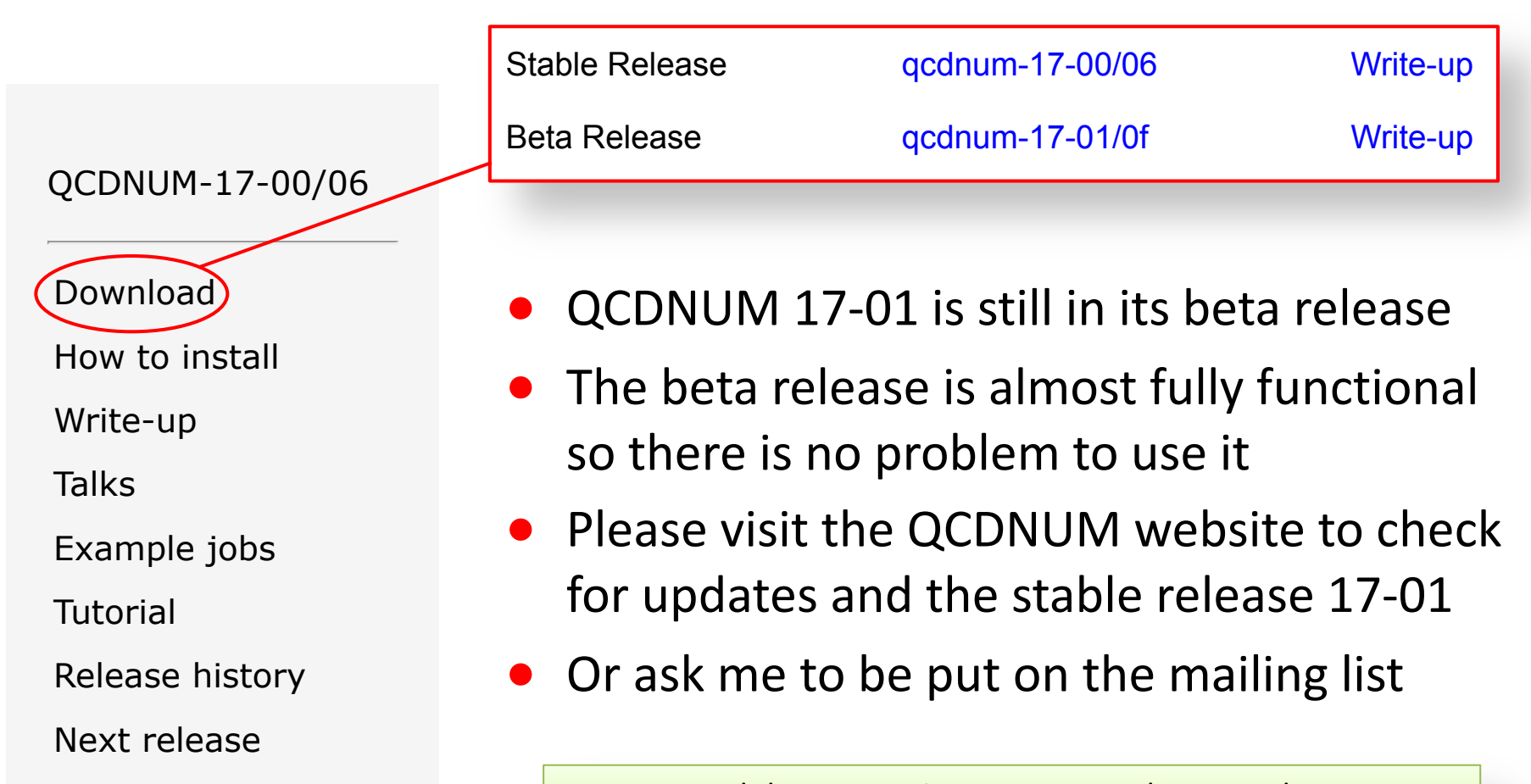

Contact

https://www.nikhef.nl/~h24/qcdnum